## **[Tabella per il monitoraggio del lavoro di gruppo](https://docs.google.com/document/u/0/d/1smxNH3mu_XPiyZG268CVbGwTn8pxRzKduoCQ9gYnUuU/edit)**

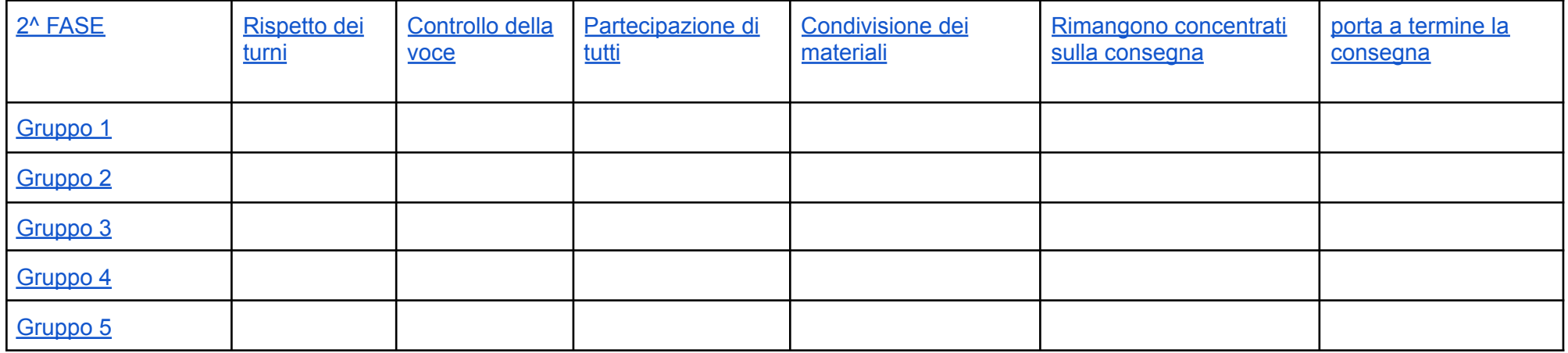